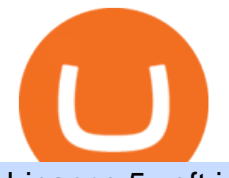

binance 5x eft in investing coinbase global inc coin coinbase listing of current crypto prices how to crypto

Browse assets Coinbase

Coinbase Global, Inc. (COIN) closed at \$234 in the latest trading session, marking a -0.1% move from the prior day. MoneyWise 10 hours ago Mohamed El-Erian says a trifecta of dangers will haunt.

https://static.techspot.com/images2/news/bigimage/2021/04/2021-04-07-image-35.jpg|||Coinbase announces monster Q1 results ahead of April 14 ...|||2500 x 1667

https://www.cctrader.com/wp-content/uploads/2021/04/Hero-Image-Template-Coinbase-sharp-2048x1638.jpg |||Coinbase Direct Listing: The largest crypto exchange in ...|||2048 x 1638

How to Use Metamaskt Wallet & amp; send Eth to other wallets #cryptocurrency #metamak #coinbaseDonate ETH: 0xe058a28f43e31412dfd167435addf40257eb1a54 Drop a Li.

What are ETFs and Should You Invest in Them?

Log In Binance

Call 1 844 IG USA FX or email newaccounts.us@ig.com to talk about opening a trading account. Established 1974 IG Group has 239,000+ clients worldwide 80+ markets Why trade on MetaTrader 4 with IG? Support Global access to MT4 platform specialists 24 hours a day. Over 50 FX pairs to trade on Go long or short with spreads starting from 0.8 pips.

Top 50 Cryptocurrency Prices, Coin Market Cap, Price Charts .

Binance Account Login. Welcome back! Log In with your Email, Phone number or QR code.

https://lh3.googleusercontent.com/08UrZtNiHJdIHCXohrj8ymYL\_sUHo0tpHg3ToaalcNuTyhKr3u9x9qKr4y Ds4-kLI9cn6u3ceMJ-QNrzvIbbRHYns3qat4OZE4\_gSStjQfaqPZQkHD6vrGh8lJHwb30B9dqLz7\_\_|||How to buy Bitcoin on Binance - Invest and Me|||1600 x 883

Trading System Mt4 on ebay - Seriously, We Have Trading System Mt4

https://cdn.substack.com/image/fetch/f\_auto,q\_auto:good,fl\_progressive:steep/https:%2F%2Fbucketeer-e05bb c84-baa3-437e-9518-adb32be77984.s3.amazonaws.com%2Fpublic%2Fimages%2F23babf05-c358-4cf5-abb8- 449de3a1d7af\_1471x804.jpeg||Sexy Dexy & amp; NFTs - by Calvin Chu - KnowLedger Newsletter||1471 x 804

https://1.bp.blogspot.com/-H6PPvNw1pcI/YIKVcG5yJMI/AAAAAAAAA-w/\_2R4fEuEGUUCxteqy10WLX d\_QPVe7kXBACLcBGAsYHQ/s1920/2021-04-23%2BKrypto.jpg|||Coinbase (NASDAQ: COIN) - Nützliches Wissen für Freunde ...|||1920 x 1280

https://www.personalfinanceclub.com/wp-content/uploads/2020/12/2020-12-19-Powerball-vs-investing-play-t he-odds-1024x1024.png|||EFT vs Bank Wire Personal Finance Club|||1024 x 1024

How to Trade Cryptocurrency: Beginner Guide Benzinga

Coinbase - Buy and Sell Bitcoin, Ethereum, and more with trust

Binance+ : CryptoDailyBest

Coinbase Global, Inc. (COIN) Stock Price, News, Quote .

https://www.yessupply.co/wp-content/uploads/2021/06/APRIL-2021.png|||How To Attract the Money To Invest In Yourself | Yes Supply TM|||1080 x 1350

Introducing the Tokocrypto (TKO) Token Sale on Binance .

Binance cryptocurrency market - The easiest way to know the last prices, coin market cap, token price charts, and 24h change of bitcoin and other altcoins.

Enter the crypto address, phone number, or email address of the person you would like to send the crypto to. Leave a note (optional). Select Pay with and choose the asset to send the funds from. Select Continue to review the details. Select Send now. Note: All sends to crypto addresses are irreversible. Coinbase mobile app. Tap or Pay. Tap Send.

<sup>1</sup>Crypto rewards is an optional Coinbase offer. <sup>2</sup>Limited while supplies last and amounts offered for each quiz may vary. Must verify ID to be eligible and complete quiz to earn. Users may only earn once per quiz. Coinbase reserves the right to cancel the Earn offer at any time.

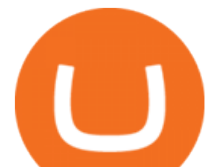

https://gatehub.net/blog/content/images/2020/05/Crypto-desctiption-3.jpg|||Beginners Guide to Cryptocurrency | GateHub|||2000 x 1125

https://i.pinimg.com/originals/33/b7/74/33b774268d8fbef7aced58b158cff3ee.jpg|||Forex | Crypto | Stocks on Instagram: @trader1.one ???????????????? ???? ...|||1080 x 1080

View crypto prices and charts, including Bitcoin, Ethereum, XRP, and more. Earn free crypto. Market highlights including top gainer, highest volume, new listings, and most visited, updated every 24 hours. Trading Platforms - MetaTrader 4 & amp; MT5 with ACY Securities

https://cdn.dribbble.com/users/2418195/screenshots/9446714/media/e9370add8e06a97e7ee6947712c01bae.pn g|||Crypto app screens Transactions, currency course by ...|||1600 x 1200

http://www.equiti.com/media/5487/how-to-use-an-economic-calendar-in-forex-trading.png|||How to Use an Economic Calendar in Forex Trading|||4750 x 2292

https://static.cryptohopper.com/images/news/uploads/1607126750-binance-weekly-report-btc-at-ath-cz-in-blo omberg-50-binance-supports-eth-2-0-7.png|||Binance Weekly Report: BTC at ATH, CZ in Bloomberg 50 ...|||1600 x 900

How to Short on Binance? Shorting Bitcoin on Binance

How to Buy Bitcoin (BTC) with SEPA (EU) Bank Transfer .

SEPA Instant? : binance - reddit

????SAFEMOON JUST COMPARED THEMSELVES TO BINANCE+ SAFEMOON .

https://swedishcredit.com/wp-content/uploads/2021/05/106868461-1618433340412-coin.jpgv1618433385-sca led.jpeg|||Coinbase (COIN) earnings Q1 2021 - Swedish Credit ...|||2560 x 1707

Explore top cryptocurrencies with Crypto.com, where you can find real-time price, coins market cap, price charts, historical data and currency converter. Bookmark the Price page to get snapshots of the market and track nearly 3,000 coins. Use the social share button on our pages to engage with other crypto enthusiasts.

Binance+. Visit for Binance+. The most used and at the same time the most reliable crypto exchange platform is Binance. Also, Binance extremely easy to use and learn.

https://cryptoblower.com/bitcoin-ethereum-hit-all-time-highs-ahead-of-coinbase-coin-listing/Bitcoin-and-Ethe reum.jpg|||Bitcoin, Ethereum hit All-time Highs Ahead of Coinbase ...|||1200 x 800

Coinbase Global Inc Ordinary Shares - Class A (COIN) Quote .

https://www.pageflows.com/media/videos/screenie\_8a1db50c-52e9-4be0-95a1-54eceb4a7f15.jpg|||Exchange on Binance (video & amp; 6 screenshots)|||1920 x 1024

https://www.bitcoinbazis.hu/wp-content/uploads/2019/12/Coinbase-wallet-APP-store.jpg|||Coinbase Bitcoin Wallet Reddit - Ceria KXR|||1920 x 1080

How to Send Ethereum from Coinbase to Coinbase Wallet .

Coinbase Global Inc Ordinary Shares - Class A COIN Morningstar Rating Rating as of Jan 17, 2022. . Coinbases trading volume for just the month of October was \$186 billion, or 57% of its total .

Users can deposit EUR via SEPA Instant to their Binance accounts at zero fees by selecting Buy Crypto > Bank Deposit > Bank/Card Deposit - Bank Transfer (SEPA). Additional Information SEPA Instant EUR deposits and withdrawals are only available to users who have a bank account within the SEPA zone and passed Identity Verification on Binance.

https://i.pinimg.com/originals/6e/ea/c5/6eeac5828d46185cca64961e4ce2428d.jpg||Personal Empowerment Academy | Personal empowerment ...|||1080 x 1080

Because ETFs are made up of these multiple assets, they provide investors instant diversification. When an investor purchases a share of an ETF, their money is spread across different investments..

https://us.v-cdn.net/6030675/uploads/editor/7p/b4ejjjz1tgsr.png|||EFT Electronic Fund Transfers (GCash, PayMaya, PesoNet ...|||1243 x 2048

Binance cryptocurrency exchange - We operate the worlds biggest bitcoin exchange and altcoin crypto exchange in the world by volume

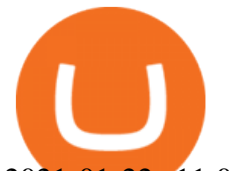

2021-01-22 11:06. Binance provides various Fiat Enabled Methods and allows users to select the corresponding channels based on their currencies or regions. For EUR deposits and withdrawals, you can choose SEPA. The Single Euro Payments Area (SEPA) is an initiative of the European Union that allows for fast, reliable, and cheap Euro (EUR .

https://www.varchev.com/wp-content/uploads/2015/09/AUD232USDH1.png|||Directly from VF trading floor: AUD/USD | Varchev Finance|||1480 x 996

https://hotemoney.com/wp-content/uploads/2018/06/coinbase-crypto-exchange.png|||coinbase-crypto-exchang e Hote Money|||1890 x 795

https://eftgroup.co.uk/wp-content/uploads/2021/07/JS186799535.jpg|||Investing in the future EFT Group LTD|||2000 x 1201

https://blog.stockspot.com.au/wp-content/uploads/2019/07/investment-dashboard-13.png|||Using your investment dashboard | Stockspot|||1420 x 818

https://blockgeeks.com/wp-content/uploads/2017/07/image2.png|||How To Setup An Ethereum Wallet And Buy A Custom Token|||1999 x 1268

https://topforexbrokers.com/wp-content/uploads/2014/01/MetaTrader-4.png||Trading Platforms Reviews -Best Trading Software - Mobile ...|||1180 x 786

How to start investing in ETFs Open a brokerage account. Choose your first ETFs. Let your ETFs do the hard work for you. Step 1: Open a brokerage account. Youll need a brokerage account before you.

Exchange Traded Fund (ETF) Definition and Overview

Tarjeta de Crédito / Débito. Compra bitcoin y otras criptomonedas de forma instantánea y segura con tu tarjeta de crédito o débito y con las mejores comisiones del mercado durante las 24 horas del día. Comprar criptomonedas con tarjeta es la forma más rápida disponible. Comprar ahora.

https://hp4g.com/wp-content/uploads/2021/06/1939-the-metaverse-eft-will-let-you-invest-in-stocks-that-are-th e-internets-future-1024x768.jpg|||The Metaverse EFT Will Let You Invest In Stocks That Are ...|||1024 x 768 https://incomeinsider.org/wp-content/uploads/2020/03/Coinbase-Crypto-Exchange-Review.png|||Coinbase Crypto Exchange Review - Income Insider|||1400 x 875

The crypto bot can accomplish this by either: 1. Sending trade signals to the user 2. Executing buy or sell orders automatically. In the first instance, users would be notified the moment certain market conditions are met, at which time they could execute a trade manually. This might be a simpler version of a bitcoin trading bot.

Videos for How+to+send+ethereum+to+coinbase

https://blockchain24.pro/img/text/kak-torgovat-na-birzhe-binance\_(22).jpg||| - : ...|||1615 x 871

https://i2.wp.com/currentbtcprice.com/wp-content/uploads/2021/12/1200\_aHR0cHM6Ly9zMy5jb2ludGVsZ WdyYXBoLmNvbS91cGxvYWRzLzIwMjEtMTIvYzFhNGZkMTktMDEzMi00Y2Y4LWFmZTItOGM3NGI wYmUwYzgxLmpwZw==.jpg?fit=1160%2C773&ssl=1||Listing frenzy! Coinbase adds nearly 100 crypto assets for ...|||1160 x 773

SEPA Bank Transfer with second Name : binance

Coinbase Cryptocurrency List How to Make Money From Home .

http://eftgroup.co.uk/wp-content/uploads/2020/01/comp1.png|||Watch The New EFT Group Company Showreel 2019 / 2020 EFT ...|||1920 x 1080

https://dchained.com/wp-content/uploads/2020/11/cryptocurrency-exchange-for-beginners-scaled.jpg|||Your Guide To The Top Crypto Exchanges in 2020 - Dchained|||2560 x 1707

https://www.ccn.com/wp-content/uploads/2019/05/XRP-24-hour-price-chart.png||Coinbase Share Price Forecast : Forget Gold, Bitcoin is ...|||2380 x 862

https://miro.medium.com/max/2000/0\*Bj6qxqBY5uYkQxvI.png|||Main Benefits of Trading Panel for Binance | Medium|||1832 x 1318

https://images.cointelegraph.com/images/1200\_aHR0cHM6Ly9zMy5jb2ludGVsZWdyYXBoLmNvbS91cGxv YWRzLzIwMjEtMTIvOWE1MGM0NDMtM2M4OC00ZGUyLWFjNWQtOGQ5ZTk4M2IwYjhhLkpQRw=

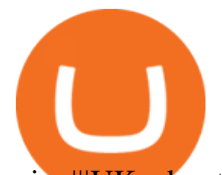

 $=$ .jpg||UK advertising watchdog bans crypto ads for Coinbase and ...||1450 x 966 https://www.myfintechinvestments.com/wp-content/uploads/2020/02/Crypto-Review.png|||How To Buy Polkadot Crypto On Coinbase - Avoid Fees On ...|||1193 x 905

Best Hedge Fund Lists - Download in Excel Format

https://c.mql5.com/21/117/MQL5\_A.png?d=1|||Metatrader 5 Dark Theme - Trading Forex|||5080 x 2552 http://image.slideserve.com/144604/definitions-eft-l.jpg|||PPT - Electronic Funds Transfer EFT Overview PowerPoint ...|||1024 x 768

Trading platforms - GBE Brokers

https://cdn.shopify.com/s/files/1/0035/7895/3797/products/Restgroupshot\_1200x.jpg?v=1594388267|||Invest in Rest Pulse Roller - Nifty Gifts ZA|||1200 x 1200

MetaTrader 4 MetaTrader 4 is a platform for trading Forex, analyzing financial markets and using Expert Advisors. Mobile trading, Trading Signals and the Market are the integral parts of MetaTrader 4 that enhance your Forex trading experience. Millions of traders with a wide range of needs choose MetaTrader 4 to trade in the market.

https://i.pinimg.com/originals/78/42/76/7842760ddbe6d2a5bfb64cc9460c18f5.jpg|||Coinbase-Aktie eugene-potter|||1080 x 1080

http://www.equiti.com/media/4333/1\_blog-01.png||Top 5 Economic News Events for Forex Trading|||2375 x 1146

http://claytrader.com/wp-content/uploads/2016/06/blog\_quotes.jpg|||Broker Review: Robinhood Trading App|||1920 x 1080

https://cryptoandfire.com/wp-content/uploads/2020/07/cryptocurrencies-scaled-1280x789.jpg|||Coinbase Looking To Add 19 New Cryptocurrencies ...|||1280 x 789

Coinbase Global, Inc. NASDAQ: COIN \$230.03 up \$1.80 (0.79%) BAC. Bank of America Corporation NYSE: BAC \$47.91 down \$0.85 (-1.74%) BTC. Bitcoin CRYPTO: BTC \$43,205.68 .

Since exchange-traded funds are bought and sold on an exchange, they can be subject to commissions from ETF brokers. Most discount brokers, like eToro, offer zero commission ETF trading. Lack of liquidity As is the case with all investments, youll be at the mercy of the current market conditions when you decide to sell.

Coinbase Global, Inc. (COIN) closed at \$258.30 in the latest trading session, marking a +0.95% move from the prior day. COIN : 252.37 (-1.72%) Coinbase- The Ups & amp; Downs Of The Pick & amp; Shovel Crypto Exchange Barchart - Wed Dec 15, 2021. COIN shares have been volatile, but that is no surprise.

For Responsible Investing - ESG Investing Solutions

Verify my identity (including middle name) and address. Send EUR to Binance with SEPA Instant transfer from a bank account that doesn't state my middle name. The transfer was recognized almost instantly by Binance and successfully processed after two hours. 2. level 2.

Binance cryptocurrency exchange - We operate the worlds biggest bitcoin exchange and altcoin crypto exchange in the world by volume

https://cdn.decrypt.co/resize/1400/wp-content/uploads/2020/08/shutterstock\_1194616360-gID\_5.jpg|||DeFi Tokens BAL, REN Prices Rise On Coinbase Listing ...|||1400 x 787

http://adropofom.com/wp-content/uploads/2020/03/round-pics.png|||Introduction To EFT Tapping - A Drop of Om|||1990 x 858

https://d1-invdn-com.akamaized.net/content/picc12e217345f720b672861b3dbc8d9fdb.png||Un EFT per investire anche in Italia | Investing.com|||2554 x 1188

https://d.newsweek.com/en/full/1822454/coinbase-shiba-inu-chiliz-keep-network-getty.jpg|||Shiba Inu Crypto Price Spikes after Coinbase Pro Listing ...|||2500 x 1667

https://telegra.ph/file/505d8803bf8208e3f3c57.png|||BINANCE 5000 BTC & amp; ETH COMMUNITY GIVEAWAY Telegraph|||1600 x 900

Open an account Build a trading plan Choose your cryptocurrency trading platform Open, monitor and close your first position Decide how youd like to trade cryptocurrencies There are two routes to trading

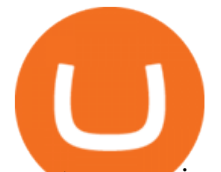

cryptocurrencies: speculating on their prices using CFDs or buying the digital currencies in the hope they increase in value.

https://cryptocurrencymarket.us/wp-content/uploads/2020/10/Coinbases-crypto-debit-card-is-launching-in-the -US-and.jpg|||Coinbases crypto debit card is launching in the U.S. and ...|||2560 x 1558

Coinbase Global Inc (COIN) Stock Price & amp; News - Google Finance

Download MT4 Trading Platforms

How do I send and receive crypto? Wallet Help

Coinbase Exchange trade volume and market listings Cryptos : 16,777 Exchanges : 456 Market Cap : \$2,023,804,921,834 24h Vol : \$101,425,526,191 Dominance : BTC : 39.8% ETH : 19.2% ETH Gas : 219 Gwei

Cryptocurrency Trading Steps. Step 1: Make a cryptocurrency brokerage account. Unless you already own cryptocurrency, youll need to make an account with a crypto brokerage. Step 2: Fund your account. Step 3: Pick a crypto to invest in. Step 4: Choose a strategy. Step 5: Consider automated crypto .

https://cdn.shopify.com/s/files/1/0035/7895/3797/products/RestBodyCream\_2048x.jpg?v=1594389466|||Inves t in Rest Body Cream - Nifty Gifts ZA|||2048 x 2048

COIN - Coinbase Global Cl A News - Barchart.com

https://www.cryptonewsz.com/wp-content/uploads/2019/07/Coinbase-Bundle-Crypto-Investment.jpg|||Coinba se Drops Its Coinbase Bundle Crypto Investment ...|||1200 x 892

https://mms.businesswire.com/media/20180710005659/en/667246/5/N-SMS2652-090.jpg?download=1|||Insig hts from EFT Analytics Providing Huge Returns in the ...|||6372 x 3295

The Best Cryptocurrency Trading Courses for 2022

https://cryptotellastory.com/wp-content/uploads/2021/08/sko18322.jpg|||Two Low-Cap Altcoins Surge 50% or More After Surprise ...|||1365 x 800

https://blockgeeks.com/wp-content/uploads/2017/07/image14.png|||How To Setup An Ethereum Wallet And Buy A Custom Token|||1408 x 1260

42844.75 BTCUSDT Binance Spot

Binance Futures leverage explained After choosing the margin mode, you need to set your leverage. As you are going to short Bitcoin, you can use up to 125x leverage. In this tutorial, Im using 5x leverage for my short position on Bitcoin. The higher the leverage, the higher the risk will be. The logic behind leverage is pretty simple.

https://preview.redd.it/afkkwa5u0tn61.jpg?width=1548&format=pjpg&auto=webp&s=f0f5d4d 31ab86996b18fa0ed80c935aff42d8791|||Analyzing Coinbase Listing's Effects on Crypto Prices ...|||1548 x 935 Binance Bank Transfer via SEPA and Faster Payments

The MetaTrader 4 trading system. The powerful MetaTrader 4 trading system allows you to implement strategies of any complexity. The Market and pending orders, Instant Execution and trading from a chart, stop orders and trailing stop, a tick chart and trading history all these tools are at your disposal. With MetaTrader 4, trading becomes flexible and convenient. 3 execution modes

https://i.redd.it/41zgtrwbzkb61.png|||What means this yellow 5x 3x or 10x ? (Noob quest) : binance|||1080 x 2340

https://image.slideserve.com/144604/eft-components-steps-l.jpg|||PPT - Electronic Funds Transfer EFT Overview PowerPoint ...|||1024 x 768

Fish Crypto is on the decline this week. The price of Fish Crypto has fallen by 37.91% in the past 7 days. The price declined by 37.91% in the last 24 hours. In just the past hour, the price grew by 4.70%. The current price is \$0.009185 per FICO. Fish Crypto is 54.07% below the all time high of \$0.02.

https://i.pinimg.com/originals/fa/53/a4/fa53a4c6eb2447158119ba30fe8db61c.png|||Pin by Bitfire.News on Bitcoin News | Securities and ...|||1920 x 1080

https://www.crypto-news.net/wp-content/uploads/2019/02/bigstock-A-Crypto-Etf-The-Next-Step-T-25242202 6.jpg|||The Pros and Cons of Investing in an ETF Versus Buying ...|||1600 x 1066

https://cryptoinvest.tech/wp-content/uploads/2021/03/789d8711-eeac-4088-8a97-c1b100207dd1.png|||Coinbas

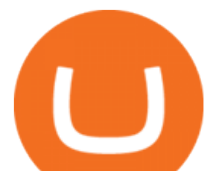

e listing effect reemerges as Ankr, Curve (CRV) and ...|||1588 x 835

At Walletinvestor.com we predict future values with technical analysis for wide selection of stocks like Coinbase Global Inc - Class A (COIN). If you are looking for stocks with good return, Coinbase Global Inc - Class A can be a profitable investment option. Coinbase Global Inc - Class A quote is equal to 230.030 USD at 2022-01-15.

Open the Coinbase Wallet mobile app. Tap Send. Enter the amount you & #39:d like to send and select the asset you'd like to use. Tap Next. Tap the QR code or enter the exact recipient address. Note: You can send supported crypto and tokens using a cryptocurrency address, Coinbase Wallet username, or ENS (Ethereum Name Service for ETH/ERC-20).

Cryptocurrency Trading FOREX.com

Award Winning Trading Platform - Interactive Brokers®

I went through FTX Exchange to do a SEPA withdrawal, worked fine, though they don't have instant transfer like binance so expect it to take 2-3 days to clear into your account. Have to complete KYC, of course. To move your funds they support BUSD in bep2 version so thats a cheap way to withdraw from binance and deposit into FTX. Recommend!

Anywhere, Anytime & amp; Any Device - Take The Acumatica Tour Todav

https://swedishcredit.com/wp-content/uploads/2021/05/106868461-1618433340412-coin.jpgv1618433385-20 48x1365.jpeg|||Coinbase (COIN) earnings Q1 2021 - Swedish Credit ...|||2048 x 1365

https://content.fortune.com/wp-content/uploads/2018/09/btc\_charts.png|||Coinbase Stock Price Chart / History Of Bitcoin Wikipedia ...|||1200 x 1192

http://www.arkanddove.org/home/180010855/180010855/images/Linking Gratitude to Abundance p 1.jpg|||-Linking Gratitude and Abundance: Engagement, Passion ...|||1100 x 1424

https://image3.slideserve.com/6657373/electronic-funds-transfer-l.jpg||PPT - Task Force for Business & Stability Operations ...|||1024 x 768

Coinbase Exchange trade volume and market listings .

https://cryptodirectories.com/wp-content/uploads/2021/04/1618335169\_0x0.jpg|||Bitcoin Prices Reach Fresh, All-Time High Ahead Of ...|||1200 x 800

How to transfer Ethereum from Metamask to Coinbase, Exodus Or .

(C#) How to transfer funds from myetherwallet to coinbase .

https://cdn.shopify.com/s/files/1/0035/7895/3797/products/RestShowerCream\_1200x.jpg?v=1594389700|||Inv est in Rest Shower Cream - Nifty Gifts ZA|||1200 x 1200

Weltrade.com - Leading Forex Broker - Easy start from \$25

How to Trade Cryptocurrency Crypto Trading Examples

Explore the top cryptocurrencies with Coinbase, including cryptocurrency price charts, crypto descriptions, and the latest price of Bitcoin and TRON.

https://goldstockbull.com/wp-content/uploads/0x-st.png|||Coinbase Stock Price / Coinbase Stock Initial Price - How ...|||1616 x 1216

Binance is temporarily suspending EUR deposits via SEPA Bank Transfers. You are still able to deposit EUR and/or buy cryptocurrencies via credit or debit cards on Binance. Any deposits attempted via SEPA in the meantime will be returned within 7 working days.

https://cryptopumpsignals.org/wp-content/uploads/e5d66156d1623a8f4d24f2bf02edd909.png|||-5 ...|||1174 x 936

https://www.haasonline.com/wp-content/uploads/2018/01/binance-trade-bots-cryptocurrency-exchange.png|||B inance Trading Bots - The Best Binance Trading Bots ...|||2174 x 1358

https://i2.wp.com/bitcoinke.io/wp-content/uploads/2021/05/Yvonne-Kagondu-Binance-Masterclass-Kenya.jpg ?resize=1024%2C1024&ssl=1|||[BINANCE KENYA MASTERCLASS: MAY 8-9, 2021] Opportunities ...|||1024 x 1024

MetaTrader 4 The top industry platform for Forex and CFD trading on Mac, Windows, iOS, and Android.

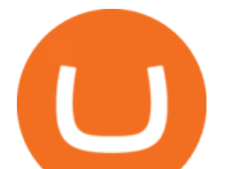

Millions of traders worldwide already use it. MetaTrader 4 Supreme Edition Boost your trading with the cross-platform MTrading plugin for MetaTrader 4. MetaTrader 4 Multiterminal Grab more!

Want cash versus ETF shares? - Ease of trading index options

European Equestrian Stocks - Diversify Your Portfolio

How do I move crypto between my Wallet and Coinbase.com .

Videos for How+to+crypto+trade

The courses requirement to set up a free TradingView account for chart analysis, cryptocurrency wallets, and crypto trading accounts makes it our choice as the best interactive course.

https://futuresharks.com/wp-content/uploads/2017/07/screen1\_b.jpg|||Best App To Buy Bitcoin In Nigeria : 58 HQ Images Best ...|||1080 x 1920

Our excellent trading platforms MetaTrader 4 and MetaTrader 5. With our excellent trading platforms MetaTrader 4 (MT4) and MetaTrader 5 (MT5) you get professional access to the global financial markets. MetaTrader 4 (MT4) from software expert MetaQuotes is the worlds most popular software for foreign exchange trading, combining a user-friendly interface with powerful features and tools.

Deposit and withdrawal EUR via SEPA FAQ Binance Support

https://image.slideserve.com/144604/electronic-payments-l.jpg|||PPT - Electronic Funds Transfer EFT Overview PowerPoint ...|||1024 x 768

https://cryptodailycdn.ams3.cdn.digitaloceanspaces.com/screenshot-2021-03-29-at-085143.png|||Coinbase

Listing New Coins / Crypto Analyst Explains Why ...|||2260 x 1342

https://miro.medium.com/max/16000/1\*zD6aWCn6R72s1uUQg2N\_OQ.jpeg|||A CONTRACT TRADING PLATFORM FOR EVERYONE FEATURING AN ...|||4000 x 1979

Just open your Coinbase app, select the crypto and an amount, enter the recipients email address, and hit send. Sending crypto is easy and affordable whether your funds are traveling from across the room or around the world.

https://investorintel.com/wp-content/uploads/2021/03/Voyager-Digital-crypto-broker-app-stats-on-the-expone ntial-2021-growth.jpg|||Coinbase Ipo Voyager - First Mover Crypto Broker Voyager S ...|||1300 x 811 The Safest Place to Buy Crypto - Buy Bitcoin & amp: Crypto Instantly

Crypto.com Coin (CRO) Price, Charts, and News - Coinbase

https://blockworks.co/wp-content/uploads/2021/01/coinbase-listings-without-announcements-1024x870.png||| Coinbase Listing / View crypto prices and charts ...|||1024 x 870

Coinbase Pro Crypto Price Data - QuantConnect.com

https://pbs.twimg.com/media/DkFkxKXXcAA6uWW.jpg:large|||Bullish Bears on Twitter: "Here are the #wallpapers for # ...|||2048 x 1280

How to send crypto Coinbase

https://eftgroup.co.uk/wp-content/uploads/2019/06/EFTMentalHealthCare2.jpg|||Peace of mind for EFT Group investing in Mental Health ...|||1600 x 1063

http://vopay.com/wp-content/uploads/2019/12/payment-service-eft-ach\_2.png||EFT Payment Processing -Payment Service | VoPay|||5000 x 2625

https://www.coinwire.com/wp-content/uploads/Coinbase-6.jpg|||Coinbase Reveals New Coin Listing Process - CoinWire|||1200 x 800

https://binanchain.com/photos/binance/how-to-deposit-eur-on-binance-via-n26-8.png|||Comment déposer des EUR sur Binance via N26|||1600 x 818

Best ETF to Invest in Right Now Beginners Guide 2022

https://cryptopolitanimg.s3.amazonaws.com/wp-content/uploads/2021/01/15121353/coinbase-jpeg1.jpg|||Coin base wants to make it easier for new crypto projects ...|||1545 x 815

Coinbase Global Inc - Class A Stock Forecast: up to 254.966 .

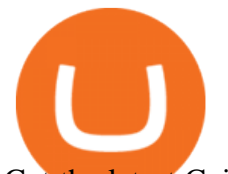

Get the latest Coinbase Global Inc (COIN) real-time quote, historical performance, charts, and other financial information to help you make more informed trading and investment decisions.

https://cryptonewsbtc.org/wp-content/uploads/2021/04/106867607-1618331187485-gettyimages-1231388086- PGONCHAR\_W2097-scaled.jpeg|||What the Coinbase listing means for the price of bitcoin ...|||2560 x 1707 Send and Receive EUR Instantly 24/7 Through SEPA Instant .

Visit for Binance+. The most used and at the same time the most reliable crypto exchange platform is Binance. Also, Binance extremely easy to use and learn. You can earn a 20% commission discount on each purchase. Binance 20% Sign Up Code: 77181558. How to Register Binance?

The CoinbaseCryptocurrency List of supported Crypto can be found by opening their mobile APP and going to the Price Page. Then click on the Tradable assets tab. This shows you a list of Cryptocurrencies that can be bought and sold on the Coinbase crypto-exchange platform. Coinbase Cryptocurrency List. This list is current at the time of posting but is subject to change at any time without notice:

http://bitcoinbestbuy.com/wp-content/uploads/2018/07/buy-and-sell-bitcoin-instantly-with-paxful.png|||Coinba se Stock Id : Bittrex Verification Failed Binance On ...|||1349 x 768

https://cdn.stockbrokers.com/uploads/edqg6gg/XTB-xStation5.png|||XTB Review 2019 ForexBrokers.com|||1510 x 836

By purchasing a mutual fund or ETF you are essentially buying a basket of securities that holds an array of stocks and bonds as opposed to purchasing just one or a few. ETFs trade multiple times per day, mutual funds just once The main difference between an ETF and a mutual fund is that ETFs trade throughout the day on the market, like a stock.

https://eyefortransportdrupalfs.s3.amazonaws.com/log20cio20report\_0.png|||New Report: Logistics IT Investment Strategies and the ...|||1195 x 963

10 Best ETFs to Buy for 2022 Investing US News

Coinbase+global+inc+coin News

Mt4 trading platforms - Find Mt4 trading platforms

Is Coinbase a Good Buy for 2022? The Motley Fool

(I havent used nethereum.) 1) get a web3 provider using infura or a local node like this or this. 2) ask the user for their intended destination address (don $&\#39$ ; tuse the coinbase api) 3) use web3.eth.sendTransaction to send funds using their desired signer. (MetaMask or a local node. This doesn't matter to you.) Share Improve this answer

https://commodity.com/wp-content/uploads/2021/03/image-9.png|||Coinbase Review: Crypto Trading For Everyone, But Are the ...|||5072 x 2610

https://www.visualcapitalist.com/wp-content/uploads/2021/03/coinbase-trading-volumes.png|||Coinbase Chart : Bitcoin Price Analysis Chart Bgold ...|||2400 x 2400

https://sai-investing.com/wp-content/uploads/2019/05/ETFchart.jpg|||EFT Valuations May 28th, 2019 | sai-investing|||3509 x 2481

https://s3.tradingview.com/s/sUmYC8lc\_big.png|||BTC | Long term investment | 4-year cycle for COINBASE ...|||1520 x 949

http://napkinfinance.com/wp-content/uploads/2016/11/napkin-finance-etfs.jpg|||What is an ETF, Exchange Traded Funds, ETF Definition, ETF ...|||1160 x 1160

In this video, I send Ethereum from Coinbase Exchange to Coinbase Wallet. Im doing this so that I can buy NFTs for Gala Games at OpenSea. Once I have Ethereum in Coinbase Wallet, I can then link that to Opensea and easily purchase NFTs. Those NFTs can remain in Opensea as part of my collection or I can send them over to Gala Games.

Profit from falling crypto prices (go short)\*. . Trade on margin. . Trade on volatility - no need to own the asset or have an exchange account. . No exchange fees or complicated digital wallets. . Manage your risk using a variety of in-platform tools.

https://www.pimco.com/-/media/global-assets/resources/education/asset-class-diversification/pimco\_asset\_cla

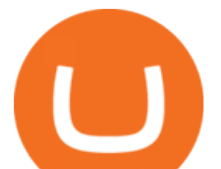

ss\_diversification\_fig1\_jun2017\_1100\_52545.ashx?vs=1&d=20170615154743&la=en-us&has h=BF79972247D78BE3BB11B7FBA5C614BFE6939F50|||Opinion actual property price range can help diversify ...|||1100 x 833

https://i.pinimg.com/originals/b7/3d/4f/b73d4fa93c146300d1142ace535973d4.png||[Investment in YOU Investing, Book quotes, Best investments|||1080 x 1920

https://images.ctfassets.net/c5bd0wqjc7v0/2dHOSGuQqNTOywi3aQtw9w/462ab4ca157ec75e9889348a1408 49ff/card-prime\_rb.png|||Prime - Coinbase|||1680 x 900

In addition, Binance P2P supports more than 70 local currencies, so chances are, your local bank and currency is supported. There are three different ways you can buy crypto on Binance P2P using SEPA bank transfer: Direct Debit, Credit and Instant Credit.

Cryptocurrency Prices, Charts, Daily Trends . - Coinbase

Currency ETFs are pooled investment vehicles that track the performance of currency pairs, consisting of domestic and foreign currencies. Currency ETFs serve multiple purposes. They can be used to.

Buy/Sell Bitcoin, Ether and Altcoins Cryptocurrency .

MetaTrader 4 Platform for Forex Trading and Technical Analysis

https://i0.wp.com/kriptokoin.com/wp-content/uploads/2021/03/cardano-1-1.jpg?fit=1600%2C900&ssl=1| ||Cardano Crypto Coinbase / Cardano Coinbase Listing Why Ada ...|||1600 x 900

Binance is excited to announce the 19th project on Binance Launchpad - Tokocrypto (TKO).The token sale for Tokocrypto will follow the Launchpad subscription format, with the recording of user BNB balances starting at 2021-03-31 0:00 AM (UTC).

Get Bag of Best Cryptocurrency CoinMarketBag is the world' most-referenced info website for cryptocurrency (bitcoin, ethereum, ripple, Binance Coin, and More Tokens) assets in the rapidly growing cryptocurrency space. Its mission is to make crypto discoverable and efficient globally by empowering retail users with unbiased, high-quality, and .

https://cryptopro.app/wp-content/uploads/2020/08/coinbase-interface-1536x1017.png|||Coinbase vs Coinbase Pro: What the Difference? - Crypto Pro|||1536 x 1017

https://coindesk-coindesk-prod.cdn.arcpublishing.com/resizer/IkIBwW2-k9EgkbMZ5Q5s53jOPS0=/1440x10 80/filters:format(png):quality(70)/cloudfront-us-east-1.images.arcpublishing.com/coindesk/Y25GYWVAKBG FXPPCGTFZQUY63A.png|||Coinbase Wants to List Your Crypto Asset|||1440 x 1080

https://www.cityinvestwisely.com/wp-content/uploads/2020/04/Untitled-11.jpg|||How to trade Crypto from Binance ? - City Invest Wisely|||1573 x 855

Cryptocurrency Market Coin Prices & amp; Market Cap Binance

https://image.isu.pub/190221100058-10ceda968156530a6f37f063673868cd/jpg/page\_1.jpg|||Forex Trading & Know All About Mt5 Trading Platform by ...|||1500 x 844

https://www.rowenabeaumont.com/uploads/2/6/4/3/26433884/accredited-master-trainer-seal\_5\_orig.png|||EFT Level 1|||1053 x 800

To transfer crypto from Coinbase Wallet to your Coinbase.com account. Open Coinbase Wallet on your mobile device. Tap Send. Enter the amount youd like to transfer. Select the supported coin and tap Next. When prompted to enter the address you would like to send to, tap Coinbase. Follow the .

http://vopay.com/wp-content/uploads/2019/10/1-Digitizing-Online-Bank-Account-Payments.png|||Payment Processing Made Faster, More Efficient and More ...|||5000 x 2626

Coinbase Pro price data for this crypto exchange supported by QuantConnect collected by CoinAPI and hosted on the QuantConnect Cloud.

https://coincentral.com/wp-content/uploads/2017/08/Capture.jpg|||How to Buy Ethereum | CoinCentral|||1100 x 806

Comprar/vender Bitcoin, Ether y Altcoin Exchange de .

How To Invest In ETFs - An Easy Guide For Beginners

Fish Crypto (FICO / USD) Price, Charts and News Coinbase

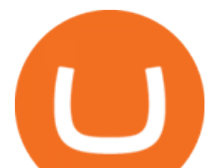

How to send and receive cryptocurrency Coinbase Help Build a Crypto Portfolio - Buy Bitcoin & amp; Crypto Instantly

How to Send Ethereum from Coinbase to Coinbase Wallet .

Beginner' SGuide to Crypto Trading Bots SoFi

https://cdn.shopify.com/s/files/1/0035/7895/3797/products/RestBodyCream\_1\_2048x.jpg?v=1594389466|||Inv est in Rest Body Cream - Nifty Gifts ZA|||2048 x 2048

To start trading crypto, follow these steps: Do your research. Just like in the stock market, you need to do a thorough research of the market and the assets before. Find the best crypto exchange for you; Buy crypto of choice; Trade the crypto for profit (plan your trade, trade your plan); .

Gutscheine Review 2021 - Get a 20% Fee Discount

Binance+ : CryptoTrouble

https://www.tier1fx.com/wp-content/uploads/2018/10/crypto\_illustration\_01.jpg|||Join the Crypto Revolution with Tier1FX and Fortex ...|||2993 x 1698

MetaTrader 4 MT4 Forex Trading IG US

https://cdn.substack.com/image/fetch/f\_auto,q\_auto:good,fl\_progressive:steep/https:%2F%2Fbucketeer-e05bb c84-baa3-437e-9518-adb32be77984.s3.amazonaws.com%2Fpublic%2Fimages%2F405eb125-4893-4cfb-be95 -2ca20087f926\_1920x1080.png|||Crypto Exchange Listing News / Coinbase Effect Means ...|||1920 x 1080 https://cdn01.vulcanpost.com/wp-uploads/2018/01/Coinbase-Buying-Bitcoin.png||Step-By-Step Guide To Buying Bitcoin In Singapore (For ...|||2504 x 1456

https://firstbusinessalliance.com/wp-content/uploads/2018/11/virtual-office.jpg|||Virtual Offices|||4128 x 3096 https://image2.slideserve.com/3667329/so-the-question-is-l.jpg||PPT - Emotional Freedom Techniques PowerPoint Presentation ...|||1024 x 768

MetaTrader 4 Forex trading platform

I will talk about safe moon and be talking about the newest news and give you my analysis and opinion and moves on. Not financial advise LIKE .

January 13, 2022 - The current price of Crypto.com Coin is \$0.4625 per (CRO / USD). Crypto.com Coin is 52.32% below the all time high of \$0.97. The current circulating supply is 25,263,013,692 CRO. Discover new cryptocurrencies to add to your portfolio.

https://tokens1000x.com/coinbase-executive-slams-crypto-provision-in-infrastructure-bill-gives-list-of-sugges tions-for-lawmakers/bitcoin-infrastructure.png|||Coinbase Executive Slams Crypto Provision in ...|||1365 x 800 https://cryptomonday.de/uploads/2019/03/duotone-52.jpg|||Coinbase Listing / View crypto prices and charts ...|||1920 x 1276

https://s33d.life/wp-content/uploads/2019/04/Screenshot-2019-04-25-at-16.12.27.png|||A Guide to the NowTee's, Part 3: Sending Ethereum To Your ...|||1710 x 1094

https://eyefortransportdrupalfs.s3.amazonaws.com/picture1\_12\_2.png||Infographic: Interesting Facts & Financial Breakdown of ...|||1135 x 898

https://lh5.googleusercontent.com/LTKJnEllsTh2KrMDn1\_onHoxyLUCYL1D5jMriUBzc7jcxJJWqkwCcRK 39AlcBl2z1iJu3FQJwAKNqlwRQLeywoHZwr-cf9nbEKFNDpGrDLOSlgz2AfAuuBqvLKfrOeVOY3gvoSA n|||How and Why to Invest in ETFs in the UAE? - captainstale.com|||1600 x 1066

If you want to trade cryptos, read on. Methods Of Trading Cryptocurrency There are two methods of trading cryptos: speculating on crypto prices using contracts for differences (CFDs) or buying and.

https://d1ueyc5nx1it61.cloudfront.net/cbc23fc916129111844.jpg||Bitcoin + Ethereum Mobile Wallet -Coinbase Newbium|||2560 x 1920

https://www.investiniota.com/wp-content/uploads/2017/12/BTC-Wallet-Coinbase-sent-btc-binance.png|||Time

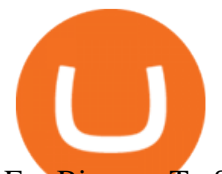

For Binance To Send Money To Coinbase How To Convert ...|||1208 x 897

Your Choice of Trading Platforms You have the choice to trade the global CFD markets from any of our easily accessible trading platforms including MetaTrader 4 and MetaTrader 5. For those who like to trade on the go, you can select from our mobile and web versions of MT4 and MT5. MetaTrader 4 MetaTrader 5 MetaTrader 4 MetaTrader 5 MetaTrader 4

https://hksar.org/images/21/05/43abbd81f4ece54b81c6fcfb4bc17475.jpg|||Coinbase revenue tripled from last quarter as crypto ...|||3000 x 2000

binance.com - Buy/Sell Bitcoin, Ether and Altcoins

Beginner's Guide To Trading - Options Trading Made Easy

When will SEPA work again? : binance

How to trade Cryptocurrency - The Jerusalem Post

How to Invest in ETFs (Exchange-Traded Funds) The Motley Fool

https://echoinnovateit.com/wp-content/uploads/2019/08/Coinbase-min.png|||All You Need To Know About Finance App Development in 2021|||1263 x 816

https://cryptostonkz.com/wp-content/uploads/2021/06/coinbase-pro-launch.jpg|||Coinbase Effect Incoming? Top Crypto Exchange Listing ...|||1365 x 800

Binance cryptocurrency exchange - We operate the worlds biggest bitcoin exchange and altcoin crypto exchange in the world by volume

Free 7 Best Stocks Report - Experts Name Best Stock Picks

https://i2.wp.com/currentbtcprice.com/wp-content/uploads/2021/12/\_940\_listing-frenzy-coinbase-adds-nearly-100-crypto-assets-for-trading-in-2021.png?ssl=1|||Listing frenzy! Coinbase adds nearly 100 crypto assets for ...|||1450 x 906

As you may know already, that acronym stands for environmental, social and governance issues meaning this fund tries to be aware of the growing concern among investors that their cash is .

All my instant SEPA took like a minute, but limited to 2k EUR per day (maybe just my bank). Above, it switches to non-instant SEPA, which take a few days. I had better results (no need to reach binance support) whenever I didn't append anything to the reference code. Can't tell if related to weekends or not. 2.

https://bomwise.weebly.com/uploads/1/2/6/6/126666871/445452396\_orig.jpg|||Metatrader 4 Download For Pc - bomwise|||1864 x 1601

https://cms.qz.com/wp-content/uploads/2021/12/2006-12-19T120000Z\_384605991\_GM1DUERQLAAA\_RT RMADP\_3\_THAILAND-MARKET-STOCK-e1640182358244.jpg?quality=75&strip=all&w=1600  $\&h=900$ |||The problem with ESG investing, in one chart Quartz|||1600 x 899

Gutscheine Review 2021 - Get a 20% Fee Discount

Cryptocurrency Trading for Beginners [2022] Complete Guide

https://s32659.pcdn.co/wp-content/uploads/2021/06/PointPay-homepage.png|||Top Crypto Exchanges and Trading Platforms in Europe ...|||1600 x 812

*(end of excerpt)*